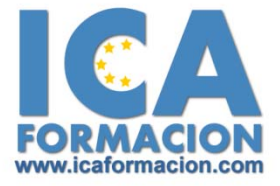

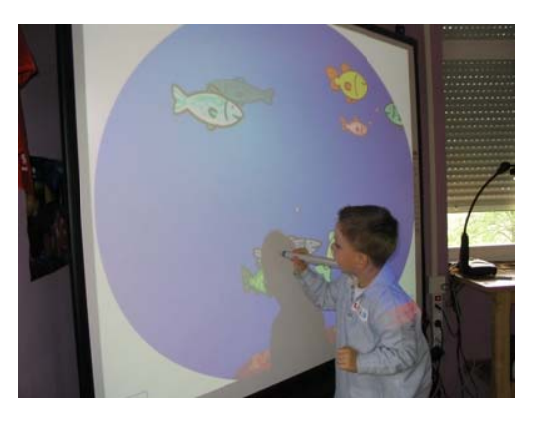

# Curso ICA de:

**LA PIZARRA DIGITAL COMO RECURSO DIDÁCTICO** 

# **DURACION: 120 HORAS**

# CRÉDITOS: 12

## **OBJETIVOS:**

Entre los objetivos fundamentales pretendemos conseguir los siguientes obietivos:

El objetivo de este curso es dotar a los profesionales de los conocimientos y habilidades necesarias para el uso de la Pizarra Digital. Conocer el hardware y el software asociado a la Pizarra Digital. Descubrir la metodología más adecuada para el uso de la Pizarra Digital. Así, como fomentar y capacitar la creatividad del profesorado utilizando la Pizarra Digital.

# **CONTENIDOS:**

Tema 1. La Pizarra Digital Interactiva

Tema 2. Funcionamiento y Mantenimiento Básico

Tema 3. La Pizarra Digital Interactiva en el Aula

Tema 4. Herramientas de la PDI Smart para la Creación de **Actividades** 

Tema 5. Herramientas de la PDI eBeam para la Creación de Actividades

Tema 6. Herramientas de la PDI Promethean para la Creación de **Actividades** 

Tema 7. Herramientas del Software Promethean ActivInspire Tema 8. Recursos y Aplicaciones de las Pizarras Digitales **Interactivas** 

CONTENIDOS DESGLOSADOS DE LA PLATAFORMA

Tema 1 La Pizarra Digital Interactiva

Epígrafe Introducción

Epígrafe 2:

Definición de Pizarra Digital  $(PDI)$ Epígrafe 3: Elementos que Integran la PDI Epígrafe 4: Aplicaciones de la PDI Epígrafe 5: Clasificación de PDI Epígrafe 6: Comparativa Epígrafe 7: Accesorios Asociados Epígrafe 8: Ideas y Usos para una Pizarra Digital en el Aula Resumen Autoevaluación  $\overline{\blacksquare}$  Tema 2: Funcionamiento y Mantenimiento **Básico** Epígrafe 1: Localización Ė-Epígrafe 2: Cuidados **Básicos** Epígrafe 3: Configuración e Instalación

del Modelo

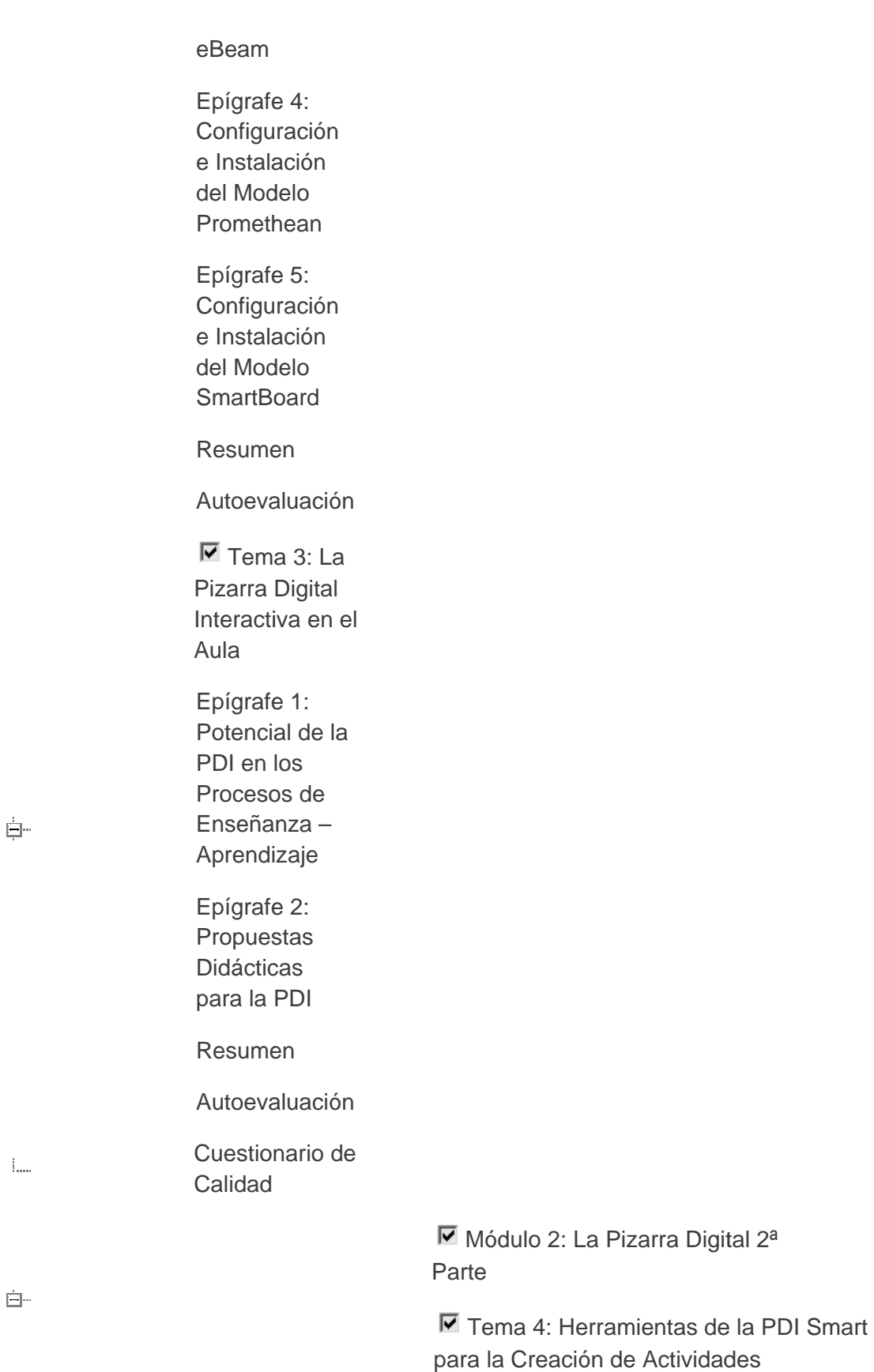

Epígrafe 1: El Software de la PDI Smart

Epígrafe 2: Barra de Herramientas de la SmartB Board rt<br>art

Epígrafe 3: Grabadora Smart

Epígrafe 4: Reproductor de Vídeo Smar

Epígrafe 5: Teclado en Pantalla

Epígrafe 6: Herramientas Flotantes

Epígrafe 7: Centro de Inicio

Epígrafe 8: Otras Herramientas

Resum men

Autoevaluación

Tema 5: Herramientas de la PDI eBeam para la Creación de Actividades

Epígrafe 1: El Software de la PDI eBeam eBeam<br>Epígrafe 2: Mostrar, Ocultar y Mover la

Paleta de Herramientas Interactivas

Epígrafe 3: Las Herramientas de la Paleta de Escritorio o Paleta Principal

Epígrafe 4: Paleta de Herramientas de **Anotaciones** 

Epígrafe 5: Paleta de Herramientas de PowerPoint

Epígrafe 6: Paleta de Herramientas Scrapbook (Bloc de Notas)

Epígrafe 7: Software Scrapbook

Epígrafe 8: Barra de Herramientas **Scrapbook** 

Epígrafe 9: Reuniones Compartidas

Epígrafe 10: Galería

Epígrafe 11: Teclado en Pantalla

Epígrafe 12: Cámara de Fotos v Grabación de Vídeo

Epígrafe 13: Grabación de Vídeo

Epígrafe 14: Herramientas Interactivas Sin Conexión a la Pizarra

Epígrafe 15: Barra de Comandos

Resumen

Autoevaluación

■ Tema 6: Herramientas de la PDI Promethean para la Creación de Actividades

Epígrafe 1: Activstudio

Epígrafe 2: Herramientas del Entorno Escritorio de Activstudio

Epígrafe 3: Activprimary

Epígrafe 4: El Entorno Rotafolios de Activprimary

Epígrafe 5: El Entorno Escritorio Activprimary

Resumen

Autoevaluación

■ Tema 7: Herramientas del Software Promethean ActivInspire

Epígrafe 1: Concepto: Promethean ActivInspire

Epígrafe 2: Herramientas Interactivas del ActivInspire

Epígrafe 3: Sistemas de Respuestas de los Alumnos con Promethean

Epígrafe 4: Los Exploradores

Resum men

Autoevaluación

Tema 8: Recursos y Aplicaciones de las Pizarra as Digitales Interactivas

Pizarras Digitales Interactivas<br>Epígrafe 1: Promethean Planet

Epígrafe 2: Recursos Online de las Pizarras Digitales Interactivas eBeam

Epígrafe 3: Recursos Online de las PDI Smart Board

Epígrafe 4: Nuevas Tendencias en Pizarras Digitales Interactivas

Epígrafe 5: La Pizarra Digital en la Educa ción Espec ial

Epígrafe 6: ¿Qué Es la Escuela 2.0?

Resum men

Autoevaluación

## *METODOL OGÍA*

A DISTANCIA A TRAVÉS DE PLATAFORMA DE TELEFORMACION. CONTROL DE EVAL LUACIONES A TRAVÉS D DE ESTE SIS STEMA.

\* El Curso será desarrollado con una metodología a Distancia/on line.

\* El alumno dispondrá de un extenso material sobre los aspectos teóricos del Curso que deberá estudiar para la realización de una prueba objetiva a través de la plataforma on line. Se facilitarán para cada tema los artículos y programas que se especifican y que servirían de material básico para la elaboración de programas posteriores adaptados a las necesidades y a la situación.

\*El Alumno tendrá siempre que quiera a su disposición previa petición la tutoría de los profesionales tutores del curso. Así como consultas telefónicas y a través de la plataforma de teleformación. Hay una atención continuada en el horario de apertura del Centro de 9 a 14 horas y de 16 a 21 horas. A través de la plataforma el alumno puede ponerse en contacto con su tutor correspondiente

en cualquier momento siendo respondido en el menor plazo de tiempo posible teniéndose en cuenta que los tutores por lo general se conectan diariamente a la plataforma.

El sistema de enseñanza a distancia está organizado de tal forma que el alumno pueda compatibilizar el estudio con sus ocupaciones laborales o profesionales, también se realiza en esta modalidad para permitir el acceso al curso a aquellos alumnos que viven en zonas rurales lejos de los lugares habituales donde suelen realizarse los cursos y que tienen interés en continuar formándose.

En este sistema de enseñanza el alumno tiene que seguir un aprendizaje sistemático y un ritmo de estudio, adaptado a sus circunstancias personales de tiempo.

Por ello se incorporan las últimas novedades en tecnología de la comunicación, que permitirán al alumno un adecuado aprovechamiento.

#### **Medios y materiales docentes**

‐Temario desarrollado.

‐Pruebas objetivas de autoevaluación y evaluación

‐Consultas y Tutorías personalizadas a través de teléfono, correo, fax, Internet y de la Plataforma propia de Teleformación de la que dispone el Centro.

(Ver Anexo guía para Usuarios de la Plataforma ICA de Teleformación)

## *PROFESORADO:*

**Profesores Psicólogos clínicos. Pedagogos. Maestros especialistas en PT.** 

## *EVALUACIÓN:*

Se efectuará a través de:

1.‐ Prueba objetiva al finalizar el Curso respecto a los diferentes contenidos de los distintos bloques temáticos.

2.‐ Se realizará por parte de cada asistente una

valoración del Curso en sus diferentes aspectos.

• Prueba de Evaluación tipo test de todo el curso: al finalizar la prueba de autoevaluación del último Tema se le propondrá la Prueba final del curso para comprobar que su aprendizaje global ha sido satisfactorio. La no superación de este examen conllevará la no aprobación del curso.

Superar la prueba significa obtener, al menos, el 80% de respuestas correctas. Por ejemplo, si se proponen 100 preguntas, debe responder correctamente a 80 de ellas.

- Tareas o trabajos personales supervisados, que cada alumno realizará, ayudándose de los foros.
- Participación en foros.
- Envíos de correos al tutor.
- Frecuencia de uso del curso.

Por tanto, el alumno habrá aprobado el curso, y tendrá derecho a la obtención del diploma acreditativo, si:

• Obtiene en el Examen, tipo test, final del curso, al menos, el 80 % de respuestas acertadas.

• Es calificado como apto en todas las Tareas de tipo práctico propuestas Se valorará la realización de un trabajo práctico en relación a los programas expuestos en lo que se refiere a un diseño curricular específico.

### **TIPOS DE PRUEBAS DE EVALUACION**

Serán realizadas a través del apartado ejercicios y examen de la Plataforma de Teleformación unas pruebas de evaluación tipo test para valoración del conocimiento de los contenidos del curso.

Asimismo se realizará un cuestionario de evaluación de la calidad del curso en cuanto a desarrollo, profesorado, contenidos etc... valorándose el grado de satisfacción del alumno.

## **TUTORIAS**

Las tutorías serán realizadas fundamentalmene en horario de tarde de 18 a 21 horas, dado el nivel de ocupación del profesorado sobre todo en horario de mañana. Podrán realizarse tutorias a través de la Plataforma de teleformación dispuesta para ello o incluso a nivel telefónico, fax o presenciales si las demanda el alumno, estando a su disposición para ello los tutores de la actividad.

No obstante los alumnos podrán ponerse en contacto de forma continuada en el horario de apertura del Centro de 9 a 14 horas y de 16 a 21 horas.

Se tendrán a disposición del alumno Foros de intercambio con los compañeros del grupo y los tutores durante las fechas de realización del curso.

Podrán realizarse Chats o incluiso Video‐conferencias con las oportunas convocatorias a lo largo del curso.

*Curso acreditado por la prestigiosa Universidad Pontificia Comillas que emite directamente el Diploma* 

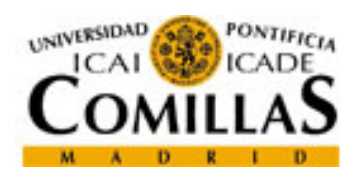